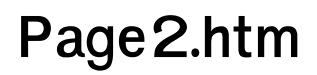

**Jon Duckett**

Beginning Web Programming with HTML, XHTML, and CSS Jon Duckett, 2011-02-09 What is this book about? Beginning Web Programming with HTML, XHTML, and CSS teaches you how to write Web pages using HTML, XHTML, and CSS. It follows standards-based principles, but also teaches readers ways around problems they are likely to face using (X)HTML. While XHTML is the current standard, the book still covers HTML because many people do not yet understand that XHTML is the official successor to HTML, and many readers will still stick with HTML for backward compatibility and simpler/informal Web pages that don't require XHTML compliance. The book teaches basic principles of usability and accessibility along the way, to get users into the mode of developing Web pages that will be available to as many viewers as possible from the start. The book also covers the most commonly used programming/scripting language — JavaScript — and provides readers with a roadmap of other Web technologies to learn after mastering this book to add more functionality to their sites.

 **Web Design For Dummies** Lisa Lopuck,2011-03-21 How many times have you visited a Web site and thought that you could do a better job if only you had the knowledge and skills? Or perhaps you have a great idea for a Web site but don't know how to get started? What was once exclusively a task for professionals, Web designing, has become more accessible to amateurs, thanks to loads of handy software. With Web Design For Dummies, you will be able to design your own Web site like a pro. Web design requires many programs to make a Website attractive and fun, including: Using Web editors like Dreamweaver Image editing tools like Photoshop elements Drawing utensils like Illustrator Background markup and scripting languages like HTML and CSS This fun guide covers all of the topics that every aspiring Web designer should know. This book offers advice on: Designing for your audience Building a solid framework for easy navigation Creating appealing graphics that work with the site Choosing the proper type and colors Tweaking the HTML to make everything work correctly Applying next-step technologies including JavaScript Parlaying your skills into paid work With expert guidance from Lisa Lopuck, a pioneer in interactive media design and the Senior Producer at Disney, you will be creating superb Web pages that will charm and impress all of your visitors!

 **HTML** Spark Forme,2014-06-10 This book is written for the purpose Learning HTML easy from Beginner who doesn't have knowledge and also for the professionals who wants to learn all the things in HTML programming. All the topic are covered with good examples to learn easy and quick. Just learn one or two chapters a day and practice it with your own ideas. Complete learning HTML perfectly and move to other programming languages. Get the sample and see it first.then if u satisfied with it

proceed to Buy.otherwise drop some comments what u need in this book. Surely you guys like it. Thank You for reading this...

 FrontPage 2003 All-in-One Desk Reference For Dummies John Paul Mueller,2004-10-06 Ever looked at a great Web site and thought, "How did they do that?" Now you can do it with Front Page 2003, Microsoft's popular Web site creation and management program. FrontPage 2003 All-in-One Desk Reference For Dummies lives up to its name! It contains nine minibooks that cover all aspects of FrontPage. Book I explains basic concepts and shows you how to create your first Web page Book II gets you started with basic Web pages and covers topics such as working with forms, tables, frames and templates Book III guides you through working with an existing Web site, creating a new Web site, using Front Page views and reports, and more Book IV gets you into advanced design features, such as using cascading Style Sheets (CSS) and clip art, adding multimedia, creating dynamic Web sites, and securing Web sites Book V covers database topics, including creating interactive Web pages with Access and developing applications with SQL Server Book VI explains how to create pages that work with XML and XSTL Book VII covers scripting techniques, such as how to perform common scripting tasks and work with cookies Book VIII covers VBA programming topics, such as storing and modifying data, creating structured programs, and trapping errors and fixing bugs Book IX offers unique coverage of advanced programming topics, such as using Front Page with Active Server Pages (ASP) and PHP, and working with Web Services (e.g., creating connections with Google, Amazon, and eBay) Written by John Paul Mueller, author of more than 63 books and 300 articles on computer topics, this book is helpful for the FrontPage newbie, who will start at the very beginning, and work at his/her own pace, and for experienced users who will forge ahead to improve and expand their skills and take advantage of all the capabilities of FrontPage 2003.

 Windows Server 2016 Automation with PowerShell Cookbook Thomas Lee,2017-09-21 Over 100 recipes to help you leverage PowerShell to automate Windows Server 2016 manual tasks About This Book Automate Windows server tasks with the powerful features of the PowerShell Language Master new features such as DevOps, containers, and Nano servers, and speed up their performance using PowerShell Improve PowerShell's usability, and control and manage Windows-based environments by working through inviting recipes Who This Book Is For If you are a systems administrator, engineer, or an architect working with Windows Server 2016 and want to automate tasks with PowerShell, then this book is for you. A basic knowledge of PowerShell is expected. What You Will Learn Streamline routine administration processes Improve the performance and storage of your Windows server with enhanced

*3*

large-scale PowerShell scripts Use DSC to leverage Windows server features Generate automatic reports that highlight unexpected changes in your environment Monitor performance and report on system utilization using detailed graphs and analysis Create and manage a reliable and redundant Hyper-V environment Manage your enterprise's patch level Utilize multiple tools and protocols to manage your environment In Detail This book showcases several ways that Windows administrators can use to automate and streamline their job. You'll start with the PowerShell and Windows Server fundamentals, where you'll become well versed with PowerShell and Windows Server features. In the next module, Core Windows Server 2016, you'll implement Nano Server, manage Windows updates, and implement troubleshooting and server inventories. You'll then move on to the Networking module, where you'll manage Windows network services and network shares. The last module covers Azure and DSC, where you will use Azure on PowerShell and DSC to easily maintain Windows servers. Style and approach This is a practical guide packed with attractive recipes to help you effectively use PowerShell to accelerate your daily administrative tasks with Windows server.

 **Concise Ict Fundamentals Volume One** Bright Siaw Afriyie,2012-09 Knowing that this world is now moving toward a global village we are in information era where practically nothing can be done without the power of computers in most industries. A solid knowledge about fundamentals of computing has become indispensable in everyday life. This book has been prepared for you to uncover several confusing concepts that pose a big challenge to computer learners and users. I am coming from both educational and professional background with great experience to better alienate the hinges that serve as obstacles to high-tech solutions to everyone. It is the togetherness of a great practical experience, educational and teaching skills, technical know-how, and continuous customer value-added service and research that has always been the source of creation of this book and three other computer science books. The feedbacks so far received from few professors in information technology in Dallas, Texas, area strongly suggests the use of these books as a great fundamental and companion material for computer science students. In Ghana, the Education Service and Curriculum Research and Development Department (CRDD) has approved the Concise ICT Fundamentals textbook as the recommended supplementary material for the teaching and learning of ICT in senior high schools, technical schools, and colleges of education and for general usage. The organization of the core material in this book both provides support training unconditionally to everyone who wants to be computer literate and also extends its learning curve to high quality ICT systems engineering to individuals or companies already operational in the high-tech industry. This book provides a solid

foundation for information technology. This book is essentially prepared for senior high school and first year college students. You don't want to miss this good news.

 **HTML for the World Wide Web** Elizabeth Castro,2003 bull; Task-based approach teaches readers how to combine HTML and CSS to create sharp, consistent Web pages regardless of monitor size, browser, platform, or viewing device. bull; Comprehensive coverage of the transition from HTML to XHTML, including the differences between the languages. bull; Packed with tips, techniques, and illustrations--all updated to reflect newer browsers and the changing use of HTML.

The HTML & ASP Handbook Gary Richardson, 2005-11 The HTML & ASP Handbook is a must have for beginning web developers Within these pages you will find many of the most common HTML commands in an easy to understand format, complete with several examples to help demonstrate how HTML works. The HTML & ASP Handbook also introduces the ASP language to developers through complete code examples and detailed descriptions. Using basic language instead of complex terminology, The HTML & ASP Handbook makes learning easy.

Practical JavaScript, DOM Scripting and Ajax Projects Frank Zammetti, 2007-09-08 This learn by example book offers 10 complete JavaScript projects that will save web developers countless hours of development time. These projects can serve as samples to learn from and/or be adapted for use in other projects. The 10 projects all address common needs in modern web applications, including a utility library, a validation framework, a GUI widget framework, a dynamic event calendar application, a drag and drop shopping cart, and more! Coverage details JavaScript best practices, Ajax techniques, and some of the most popular JavaScript libraries, such as Prototype, Script.aculo.us, and the Yahoo YUI library.

 **Creating Web Sites** Matthew MacDonald,2006 Provides information on creating a Web site, covering such topics as HTML, style sheets, frames, graphics, attracting visitors, JavaScript, and blogs.

 Windows Server 2019 Automation with PowerShell Cookbook Thomas Lee,2019-02-28 Automate Windows server tasks with the powerful features of the PowerShell Language Key FeaturesLeverage PowerShell to automate complex Windows server tasks Master new features such as DevOps, and containers, and speed up their performance using PowerShellImprove PowerShell's usability, and control and manage Windows-based environments by working through exciting recipesBook Description Windows Server 2019 represents the latest version of Microsoft's flagship server operating system. It also comes with PowerShell Version 5.1 and has a number of additional features that IT pros find useful. The book helps the reader learn how to use PowerShell and manage core roles,

features, and services of Windows Server 2019. You will begin with creating a PowerShell Administrative Environment that has updated versions of PowerShell and the Windows Management Framework, updated versions of the .NET Framework, and third-party modules. Next, you will learn to use PowerShell to set up and configure Windows Server 2019 networking and also managing objects in the AD environment. You will also learn to set up a host to utilize containers and how to deploy containers. You will also be implementing different mechanisms for achieving desired state configuration along with getting well versed with Azure infrastructure and how to setup Virtual Machines, web sites, and shared files on Azure. Finally, you will be using some powerful tools you can use to diagnose and resolve issues with Windows Server 2019. By the end of the book, you will learn a lot of trips and tricks to automate your windows environment with PowerShell What you will learnPerform key admin tasks on Windows Server 2019Employing best practices for writing PowerShell scripts and configuring Windows Server 2019Use the .NET Framework to achieve administrative scriptingSet up VMs, websites, and shared files on AzureReport system performance using built-in cmdlets and WMI to obtain single measurementsKnow the tools you can use to diagnose and resolve issues with Windows ServerWho this book is for If you are a systems administrator, engineer, or an architect working with Windows Server 2016 interested in upgrading to Windows Server 2019 and automating tasks with PowerShell, then this book is for you. A basic knowledge of PowerShell is expected.

 SQL Hacks Andrew Cumming,Gordon Russell,2006-11-21 A guide to getting the most out of the SQL language covers such topics as sending SQL commands to a database, using advanced techniques, solving puzzles, performing searches, and managing users.

 Using Google App Engine Charles Severance,2009-05-14 Provides information on building Web applications using Google App Engine.

 Xhtml Jitendra Patel,2013-05-22 XHTML XHTML is a markup language for Web pages from the W3C(World Wide Web Consortium). XHTML combines HTML and XML into a single format (HTML 4.0 and XML 1.0). Like XML, XHTML can be extended with proprietary tags. Also like XML, XHTML must be coded more rigorously than HTML. Over the years, HTML coders have become sloppy, because Web browser software was originally written to tolerate many variations in HTML coding, but, with XHTML, coders must conform to the XML rules. In one sentence we can say that XHTML is a superset of HTML, but unlike HTML it is stricter to rules and requires a document to follow XML rules. Whereas HTML is an application of SGML, a very flexible markup language, XHTML is an application

of XML, a more restrictive subset of SGML. Because they need to be well-formed, true XHTML documents allow for automated processing to be performed using standard XML tools unlike HTML, which requires a relatively complex, lenient, and generally custom parser. XHTML can be thought of as the intersection of HTML and XML in many respects, since it is a reformulation of HTML in XML.

 **Abortion and Nation** Lisa Smyth,2017-03-02 Abortion politics are contentious and divisive in many parts of the world, but nowhere more so than in Ireland. Abortion and Nation examines the connection between abortion politics and hegemonic struggles over national identity and the nation-state in the Irish Republic. Situating the abortion question in the global context of human rights politics, as well as international social movements, Lisa Smyth analyses the formation and transformation of abortion politics in Ireland from the early 1980s to the present day. She considers whether or not the shifting connections between morality, rights and nationhood promise a new era of gender equality in the context of nation-state citizenship. The book provides a new sociological framework through which the significance of conflict over abortion and reproductive freedom is connected to conflict over national identity. It also offers a distinctive in-depth consideration of the connection between gender and nationhood, particularly in terms of its impact on women's status as citizens; within the nation-state; within the European Union; and as members of a global civil society.

Sams Teach Yourself HTML and XHTML in 10 Minutes Deidre Hayes, 2002 A quick, practical, and task-oriented tutorial covers the basics of creating Web pages with HTML and XHTML. Fully updated and revised, this edition is accessible for beginning Windows and Macintosh users who want to learn about the latest developments in Web publishing, including the effects of XHTML 1.0 and 1.1 on Web publishing practices.

 Creating a Web Site: The Missing Manual Matthew MacDonald,2008-12-30 Think you have to be a technical wizard to build a great web site? Think again. If you want to create an engaging web site, this thoroughly revised, completely updated edition of Creating a Web Site: The Missing Manual demystifies the process and provides tools, techniques, and expert guidance for developing a professional and reliable web presence. Whether you want to build a personal web site, an ecommerce site, a blog, or a web site for a specific occasion or promotion, this book gives you detailed instructions and clear-headed advice for: Everything from planning to launching. From picking and buying a domain name, choosing a Web hosting firm, building your site, and uploading the files to a web server, this book teaches you the nitty-gritty of creating your home on the Web. Ready-to-use building blocks. Creating your own web site doesn't mean you have to build everything from scratch.

You'll learn how to incorporate loads of pre-built and freely available tools like interactive menus, PayPal shopping carts, Google ads, and Google Analytics. The modern Web. Today's best looking sites use powerful tools like Cascading Style Sheets (for sophisticated page layout), JavaScript (for rollover buttons and cascading menus), and video. This book doesn't treat these topics as fancy frills. From step one, you'll learn easy ways to create a powerful site with these tools. Blogs. Learn the basics behind the Web's most popular form of self-expression. And take a step-by-step tour through Blogger, the Google-run blogging service that will have you blogging before you close this book. This isn't just another dry, uninspired book on how to create a web site. Creating a Web Site: The Missing Manual is a witty and intelligent guide you need to make your ideas and vision a web reality.

 **HTML, XHTML & CSS Interview Questions You'll Most Likely Be Asked** Vibrant Publishers,2011-03-07 HTML, XHTML & CSS Interview Questions You'll Most Likely Be Asked is a perfect companion to stand ahead above the rest in today's competitive job market.

 **Foreign Science and Technology Information Sources in the Federal Government and Select Private Sector Organizations** ,1996

New Sci Discovery Lower Sec Tb 2 E/na ,2008

Page2.htm: Bestsellers in 2023 The year 2023 has witnessed a remarkable surge in literary brilliance, with numerous engrossing novels enthralling the hearts of readers worldwide. Lets delve into the realm of bestselling books, exploring the captivating narratives that have charmed audiences this year. The Must-Read : Colleen Hoovers "It Ends with Us" This heartfelt tale of love, loss, and resilience has captivated readers with its raw and emotional exploration of domestic abuse. Hoover skillfully weaves a story of hope and healing, reminding us that even in the darkest of times, the human spirit can triumph. Uncover the Best : Taylor Jenkins Reids "The Seven Husbands of Evelyn Hugo" This intriguing historical fiction novel unravels the life of Evelyn Hugo, a Hollywood icon who defies expectations and societal norms to pursue her dreams. Reids compelling storytelling and compelling characters transport readers to a bygone era, immersing them in a world of glamour, ambition, and self-discovery. Discover the Magic : Delia Owens "Where the Crawdads Sing" This captivating comingof-age story follows Kya Clark, a young woman who grows up alone in the marshes of North Carolina. Owens crafts a tale of resilience, survival, and the transformative power of nature, captivating readers with its evocative prose and mesmerizing setting. These top-selling novels represent just a fraction of the literary treasures that have emerged in 2023. Whether you seek tales of romance, adventure, or

personal growth, the world of literature offers an abundance of captivating stories waiting to be discovered. The novel begins with Richard Papen, a bright but troubled young man, arriving at Hampden College. Richard is immediately drawn to the group of students who call themselves the Classics Club. The club is led by Henry Winter, a brilliant and charismatic young man. Henry is obsessed with Greek mythology and philosophy, and he quickly draws Richard into his world. The other members of the Classics Club are equally as fascinating. Bunny Corcoran is a wealthy and spoiled young man who is always looking for a good time. Charles Tavis is a quiet and reserved young man who is deeply in love with Henry. Camilla Macaulay is a beautiful and intelligent young woman who is drawn to the power and danger of the Classics Club. The students are all deeply in love with Morrow, and they are willing to do anything to please him. Morrow is a complex and mysterious figure, and he seems to be manipulating the students for his own purposes. As the students become more involved with Morrow, they begin to commit increasingly dangerous acts. The Secret History is a brilliant and gripping novel that will keep you wondering until the very end. The novel is a cautionary tale about the dangers of obsession and the power of evil.

#### **Table of Contents Page2.htm**

### Page2.htm

- Personalized Recommendations
- Page2.htm User Reviews and Ratings
- Page2.htm and Bestseller Lists
- 5. Accessing Page2.htm Free and Paid eBooks
	- Page2.htm Public Domain eBooks
	- Page2.htm eBook Subscription **Services**
	- Page2.htm Budget-Friendly Options
- 6. Navigating Page2.htm eBook Formats
	- o ePub, PDF, MOBI, and More
	- Page2.htm Compatibility with Devices
	- Page2.htm Enhanced eBook
		- Features
- 1. Understanding the eBook Page2.htm
	- The Rise of Digital Reading Page2.htm
	- Advantages of eBooks Over Traditional Books
- 2. Identifying Page2.htm
	- Exploring Different Genres
	- Considering Fiction vs. Non-Fiction
	- o Determining Your Reading Goals
- 3. Choosing the Right eBook Platform
	- Popular eBook Platforms
	- Features to Look for in an Page2.htm
	- User-Friendly Interface
- 4. Exploring eBook Recommendations from
- 7. Enhancing Your Reading Experience
	- Adjustable Fonts and Text Sizes of Page2.htm
	- Highlighting and Note-Taking Page2.htm
	- o Interactive Elements Page2.htm
- 8. Staying Engaged with Page2.htm
	- Joining Online Reading Communities
	- o Participating in Virtual Book Clubs
	- Following Authors and Publishers Page2.htm
- 9. Balancing eBooks and Physical Books Page2.htm
	- Benefits of a Digital Library
	- o Creating a Diverse Reading Collection Page2.htm
- 10. Overcoming Reading Challenges
	- Dealing with Digital Eye Strain
	- Minimizing Distractions
	- Managing Screen Time
- 11. Cultivating a Reading Routine Page2.htm
	- Setting Reading Goals Page2.htm
	- Carving Out Dedicated Reading Time
- 12. Sourcing Reliable Information of Page2.htm
	- Fact-Checking eBook Content of Page2.htm
	- Distinguishing Credible Sources
- 13. Promoting Lifelong Learning
	- Utilizing eBooks for Skill Development
	- Exploring Educational eBooks
- 14. Embracing eBook Trends
- o Integration of Multimedia Elements
- o Interactive and Gamified eBooks

# **Page2.htm Introduction**

Free PDF Books and Manuals for Download: Unlocking Knowledge at Your Fingertips In todays fast-paced digital age, obtaining valuable knowledge has become easier than ever. Thanks to the internet, a vast array of books and manuals are now available for free download in PDF format. Whether you are a student, professional, or simply an avid reader, this treasure trove of downloadable resources offers a wealth of information, conveniently accessible anytime, anywhere. The advent of online libraries and platforms dedicated to sharing knowledge has revolutionized the way we consume information. No longer confined to physical libraries or bookstores, readers can now access an extensive collection of digital books and manuals with just a few clicks. These resources, available in PDF, Microsoft Word, and PowerPoint formats, cater to a wide range of interests, including literature, technology, science, history, and much more. One notable platform where you can explore and download free Page2.htm PDF books and manuals is the internets largest free library. Hosted online, this catalog compiles a vast assortment of documents, making it a veritable goldmine of knowledge. With its easy-to-use website interface and customizable PDF

generator, this platform offers a user-friendly experience, allowing individuals to effortlessly navigate and access the information they seek. The availability of free PDF books and manuals on this platform demonstrates its commitment to democratizing education and empowering individuals with the tools needed to succeed in their chosen fields. It allows anyone, regardless of their background or financial limitations, to expand their horizons and gain insights from experts in various disciplines. One of the most significant advantages of downloading PDF books and manuals lies in their portability. Unlike physical copies, digital books can be stored and carried on a single device, such as a tablet or smartphone, saving valuable space and weight. This convenience makes it possible for readers to have their entire library at their fingertips, whether they are commuting, traveling, or simply enjoying a lazy afternoon at home. Additionally, digital files are easily searchable, enabling readers to locate specific information within seconds. With a few keystrokes, users can search for keywords, topics, or phrases, making research and finding relevant information a breeze. This efficiency saves time and effort, streamlining the learning process and allowing individuals to focus on extracting the information they need. Furthermore, the availability of free PDF books and manuals fosters a culture of continuous learning. By removing financial barriers, more people can

access educational resources and pursue lifelong learning, contributing to personal growth and professional development. This democratization of knowledge promotes intellectual curiosity and empowers individuals to become lifelong learners, promoting progress and innovation in various fields. It is worth noting that while accessing free Page2.htm PDF books and manuals is convenient and cost-effective, it is vital to respect copyright laws and intellectual property rights. Platforms offering free downloads often operate within legal boundaries, ensuring that the materials they provide are either in the public domain or authorized for distribution. By adhering to copyright laws, users can enjoy the benefits of free access to knowledge while supporting the authors and publishers who make these resources available. In conclusion, the availability of Page2.htm free PDF books and manuals for download has revolutionized the way we access and consume knowledge. With just a few clicks, individuals can explore a vast collection of resources across different disciplines, all free of charge. This accessibility empowers individuals to become lifelong learners, contributing to personal growth, professional development, and the advancement of society as a whole. So why not unlock a world of knowledge today? Start exploring the vast sea of free PDF books and manuals waiting to be discovered right at your fingertips.

*11*

### **FAQs About Page2.htm Books**

**What is a Page2.htm PDF?** A PDF (Portable Document Format) is a file format developed by Adobe that preserves the layout and formatting of a document, regardless of the software, hardware, or operating system used to view or print it. **How do I create a Page2.htm PDF?** There are several ways to create a PDF: Use software like Adobe Acrobat, Microsoft Word, or Google Docs, which often have built-in PDF creation tools. Print to PDF: Many applications and operating systems have a "Print to PDF" option that allows you to save a document as a PDF file instead of printing it on paper. Online converters: There are various online tools that can convert different file types to PDF. **How do I edit a Page2.htm PDF?** Editing a PDF can be done with software like Adobe Acrobat, which allows direct editing of text, images, and other elements within the PDF. Some free tools, like PDFescape or Smallpdf, also offer basic editing capabilities. **How do I convert a Page2.htm PDF to another file format?** There are multiple ways to convert a PDF to another format: Use online converters like Smallpdf, Zamzar, or Adobe Acrobats export feature to convert PDFs to formats like Word, Excel, JPEG, etc. Software like Adobe Acrobat, Microsoft Word, or other PDF editors may have options to export or save PDFs in different formats. **How do I password-protect a Page2.htm PDF?** Most PDF editing software allows you to

add password protection. In Adobe Acrobat, for instance, you can go to "File" -> "Properties" -> "Security" to set a password to restrict access or editing capabilities. Are there any free alternatives to Adobe Acrobat for working with PDFs? Yes, there are many free alternatives for working with PDFs, such as: LibreOffice: Offers PDF editing features. PDFsam: Allows splitting, merging, and editing PDFs. Foxit Reader: Provides basic PDF viewing and editing capabilities. How do I compress a PDF file? You can use online tools like Smallpdf, ILovePDF, or desktop software like Adobe Acrobat to compress PDF files without significant quality loss. Compression reduces the file size, making it easier to share and download. Can I fill out forms in a PDF file? Yes, most PDF viewers/editors like Adobe Acrobat, Preview (on Mac), or various online tools allow you to fill out forms in PDF files by selecting text fields and entering information. Are there any restrictions when working with PDFs? Some PDFs might have restrictions set by their creator, such as password protection, editing restrictions, or print restrictions. Breaking these restrictions might require specific software or tools, which may or may not be legal depending on the circumstances and local laws.

# **Page2.htm :**

at home covid testing when to test and what your results mean - Sep 22 2021

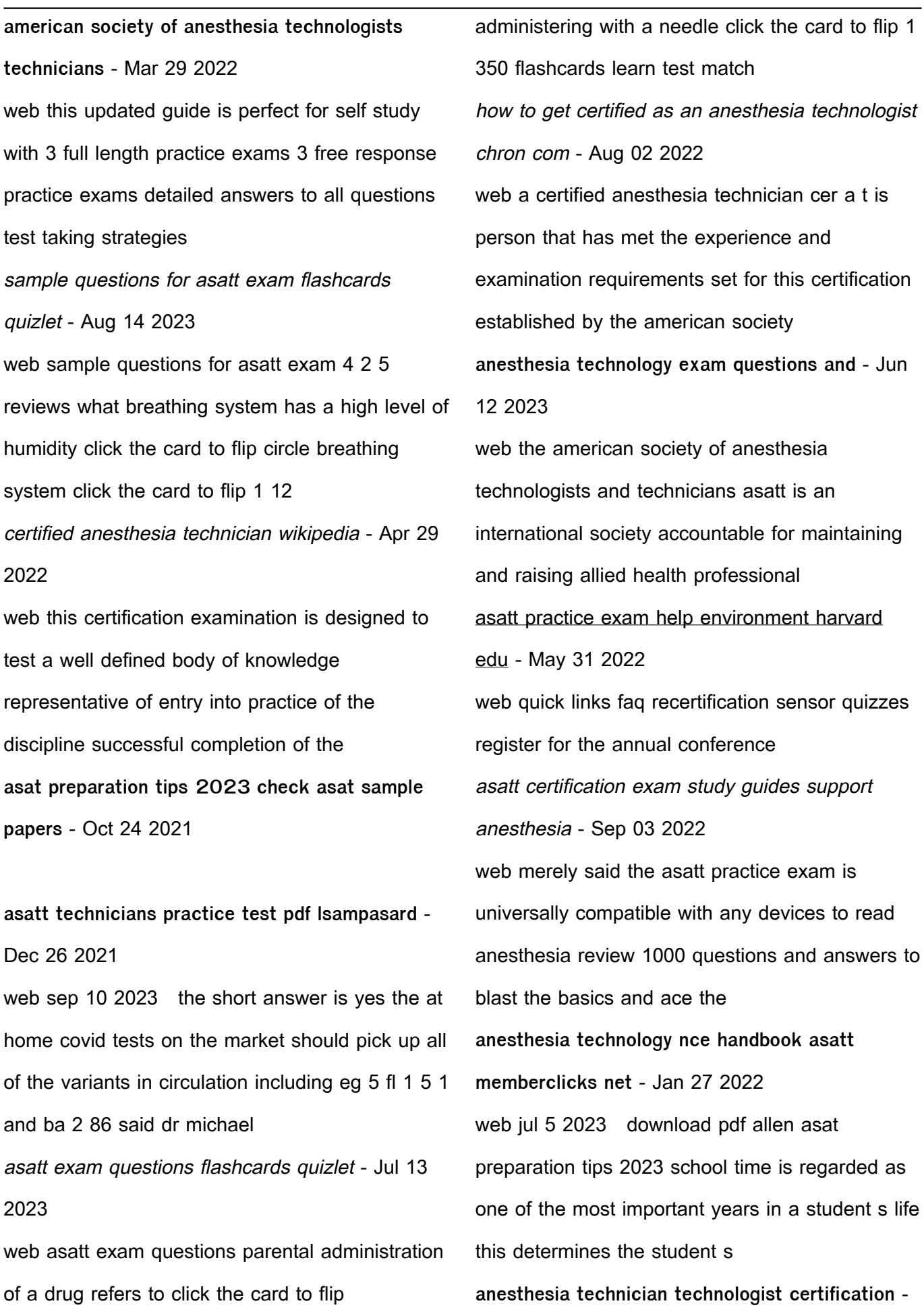

# Feb 08 2023

web jul 7 2022 sample questions for asatt exam flashcards get access to high quality and unique 50 000 college essay examples and more than 100 000 flashcards and test

**sample questions for asatt exam flashcards studyhippo** - Dec 06 2022

web may 3 2014 after july 25th 2015 to be considered a candidate for the exam you will be required to attend and complete an asatt approved 2 year educational program of **certification flashcards chegg com** - Jan 07 2023 web the basic exam is the first of three staged exams required for certification basic advanced and applied typically offered in june at the end of your ca 1 year the

how to werde an asatt certified anesthesia technologist - Jul 01 2022

web the american society of anesthesia technologists technicians or asatt based in oak creek wisconsin is a non profit educational organization responsible for the standards american society of anesthesia technologists and technicians - Feb 25 2022

web nov 7 2022 the princeton review the princeton review offers a variety of sat study options in addition to accessing a free sat practice test students can take online prep **anesthesia basic exam study guide american society of** - Nov 05 2022 web jan 15 2021 you can use an asatt

certification practice test to prepare for the exam once you re working in the field you ll need to complete 30 credits of continuing **allen asat question sample paper 2022 for 6 7 8 9 10 11** - Aug 22 2021

**18 sat practice tests to help you ace the exam bestcolleges** - Nov 24 2021 web mar 4 2022 asat question paper 2022 2021 download allen asat sample paper 2020 2019 2018 for 6th 7th 8th 9th 10th 11th 12th class asat question paper anaesthesia technician mock test youth4work - Oct 04 2022 web becoming the anesthesia technologist education certifications explore for schools **anesthesia tech exam prep ii principles of anes flashcards** - May 11 2023 web asatt requires students to complete a program at one of their accredited or approved programs many of which have been recognized by the commission on accreditation of the american society of anesthesia technologists and technicians - Apr 10 2023 web while two types of certifications were previously available through the asatt one for technicians and another for technologists the anesthesia technician cer a t exam how to become an asatt certified anesthesia - Mar 09 2023 web practice all cards risks associated with jet

*14*

ventilation include a eye injury b burns c aspiration of gastric contents d infection e pain c aspiration of gastric contents 6 archimede mago dei numeri ediz a colori tommaso percivale - Sep 21 2023 web archimede mago dei numeri ediz a colori è un libro di tommaso percivale pubblicato da el nella collana grandissimi acquista su ibs a 8 00 **amazon com au customer reviews archimede mago dei numeri ediz a colori** - Jan 13 2023 web find helpful customer reviews and review ratings for archimede mago dei numeri ediz a colori at amazon com read honest and unbiased product reviews from our users

**archimede mago dei numeri ediz a colori 2023** - Sep 09 2022

web archimede mago dei numeri ediz a colori country fest a carnago la prealpina dec 24 2020 country fest a carnago la prealpina napoli scudetto il pagellone osimhen e kvara da 10 il mago dei numeri conquista la normale la nazione morto hans magnus enzensberger il post oct 22 **archimede pitagorico wikipedia** - Nov 11 2022 web archimede pitagorico gyro gearloose inizialmente noto in italia come giro rotalibera giro girolamo archimede geroglifici e archimede pitagorici è un personaggio immaginario dei fumetti e dei cartoni animati della disney creato da carl barks a partire dal 1952 n 140 della testata walt disney s comics and stories è apparso in migliaia di albi

archimede mago dei numeri ediz a colori full pdf db udrive - May 05 2022

web 2 archimede mago dei numeri ediz a colori 2022 10 04 archimede mago dei numeri ediz a colori 2022 10 04 whitaker stewart iqbal b e s publishing ronia the daughter of a robber who lives in a great fortress in an enchanted wood causes mayhem by befriending the son of her father s sworn enemy together ronia and birk explore the

archimede mago dei numeri ediz a colori wrbb neu - Apr 04 2022

web remained in right site to begin getting this info acquire the archimede mago dei numeri ediz a colori link that we  $\Box$ nd the money for here and check out the link you could purchase lead archimede mago dei numeri ediz a colori or get it as soon as feasible you could speedily download this archimede mago dei numeri ediz a colori after

archimede mago dei numeri ediz a colori pdf - Aug 20 2023

web archimede mago dei numeri ediz a colori title archimede mago dei numeri ediz a colori pdf ead3 archivists org subject archimede mago dei numeri ediz a colori pdf created date 10 27 2023 4 18 52 am

archimede mago dei numeri ediz a colori copy uniport edu - Mar 03 2022 web jun 9 2023 archimede mago dei numeri ediz a colori 1 5 downloaded from uniport edu ng on june 9 2023 by guest archimede mago dei numeri ediz a colori right here we have countless book archimede mago dei numeri ediz a colori and collections to check out we additionally manage to pay for variant types and next type of the books to

**archimede mago dei numeri ediz a colori amazon it** - Oct 22 2023

web scopri archimede mago dei numeri ediz a colori di percivale tommaso castellani andrea spedizione gratuita per i clienti prime e per ordini a partire da 29 spediti da amazon archimede mago dei numeri ediz a colori download only - Aug 08 2022 web il mago dei numeri **ПОПОЛ ПОЛОЛОЛ** in english for the  $\Box$  rst time a guide to the true secret structure of the illuminati and their invisible network made of various power structures author leo lyon zagami uses their internal documents and reveals con $\Box$ dential and top secret events his book contends that the presence of numerous archimede mago dei numeri ediz a colori

paperback - May 17 2023

web archimede mago dei numeri ediz a colori percivale tommaso castellani andrea amazon com au books

**archimede mago dei numeri ediz a colori tommaso percivale** - Apr 16 2023

web acquista online il libro archimede mago dei numeri ediz a colori di tommaso percivale in offerta a prezzi imbattibili su mondadori store

archimede mago dei numeri ediz a colori giorgia lupi - Jul 07 2022

web getting the books archimede mago dei numeri ediz a colori now is not type of challenging means you could not solitary going in the same way as books amassing or library or borrowing from your links to contact them this is an agreed easy means to specifically get guide by on line this online statement archimede mago dei numeri

**numero di archimede wikipedia** - Jun 06 2022 web definizione matematica il numero di archimede è definito come dove g accelerazione di gravità  $\Box$  I densità del fluido  $\Box$  densità del corpo μ viscosità assoluta del fluido l lunghezza caratteristica del corpo applicazioni quando si analizza la convezione mista di un fluido questo gruppo adimensionale permette di confrontare il archimede mago dei numeri ediz a colori 2023 - Feb 14 2023

web archimede mago dei numeri ediz a colori il mio primo libro dei numeri ediz illustrata apr 15 2021 il mio primo libro dei numeri may 29 2022 scrittori ed artisti trentini jan 13 2021 catalogo delle edizioni hoepli 1872 1922 sep 01 2022 il grande libro dei numeri ediz a colori jan 01 2020 archimede mago dei numeri ediz a colori libreria universitaria - Jun 18 2023 web acquista il bestseller archimede mago dei numeri ediz a colori spedizione gratuita sopra i 25

euro su libreria universitaria

**archimede mago dei numeri percivale castellani edizioni el** - Mar 15 2023

web la storia del più grande scienziato dell antichità un po strampalato diventa accessibile ai lettori dai 7 anni in su in un libro stuzzicante e colorato archimede mago dei numeri cerca cerca vai alla ricerca avanzata catalogo album album illustrati albumini gli album di gianni rodari illustrati el

archimede mago dei numeri ediz a colori pdf uniport edu - Oct 10 2022

web may 3 2023 archimede mago dei numeri ediz a colori 1 7 downloaded from uniport edu ng on may 3 2023 by guest archimede mago dei numeri ediz a colori recognizing the showing o $\Box$ ways to acquire this ebook archimede mago dei numeri ediz a colori is additionally useful you have remained in right site to begin getting this info

archimede mago dei numeri ediz a colori pdf - Dec 12 2022

web nov 9 2023 archimede mago dei numeri ediz a colori mago forest e nino frassica prestigiatori a la grande sfida 1993 tgcom24 mediaset it jul 09 2018 mago forest e nino frassica prestigiatori a la grande sfida 1993 tgcom24 mediaset it il mago di lodi strega i visitatori boom di ingressi al museo il cittadino may 03 2023

**archimede mago dei numeri ediz a colori google books** - Jul 19 2023

web la storia incredibile del più grande scienziato dell antichità un genio strampalato e misterioso che dimentica di mangiare e di lavarsi ma che armato di compasso ha cambiato il mondo per grand atlas 2020 comprendre le monde en 100 cartes - Jun 05 2023

web grand atlas 2020 comprendre le monde en 100 cartes taschenbuch illustriert 28 august 2019 französisch ausgabe von frank tétart herausgeber collectif autor cécile marin cartographer 4 4 47 sternebewertungen alle formate und editionen anzeigen taschenbuch 19 90 6 gebraucht ab 3 49 2 neu ab 19 90

**l ouvrage incontournable pour comprendre le monde radio** - Oct 29 2022

web plus de 100 cartes inédites et mises à jour et 50 infographies et documents pour un tour d horizon complet des grands enjeux internationaux les points chauds moyen orient taïwan ukraine les grands enjeux pour 2024 jo accès aux ressources retour sur l histoire les événements qui résonnent encore aujourd hui et demain **grand atlas comprendre le monde en 200 cartes atlas monde** - Nov 29 2022 web grand atlas comprendre le monde en 200 cartes atlas monde broché illustré 6 septembre 2017 de collectif auteur frank tétart auteur 4 1 11 évaluations afficher tous les formats et éditions broché 2 49 13 autres d occasion il y a une édition plus récente de cet article grand atlas 2022 19 90 64 en stock

**grand atlas 2020 comprendre le monde en 100 cartes atlas monde** - Oct 09 2023 web grand atlas 2020 comprendre le monde en 100 cartes atlas monde collectif amazon com tr kitap Çerez tercihlerinizi seçin Çerez  $b$ ildirimimizde ayrıntılı  $\Box$ ekilde açıklandı $\Box$ ı üzere  $a$ lı $\square$ veri $\square$ vapmanızı sa $\square$ lamak alı $\square$ veri $\square$ deneyiminizi iyile $\prod$ tirmek ve hizmetlerimizi sunmak için gerekli olan çerezleri ve benzer grand atlas comprendre le monde en 100 cartes grand - Apr 03 2023

web aug 28 2019 grand atlas comprendre le monde en 100 cartes de frank tétart collection atlas monde livraison gratuite à 0 01 dès 35 d achat librairie decitre votre prochain livre est là apparemment javascript est désactivé sur votre navigateur

**grand atlas 2020 comprendre le monde en 100 cartes fnac** - Aug 07 2023

web résumé un ouvrage indispensable pour comprendre le monde plus de 100 cartes inédites et mises à jour un tour d horizon complet des grands enjeux internationaux en partenariat avec courrier international et france info caractéristiques voir tout date de parution 28 08 2019 editeur autrement collection atlas monde nombre de pages 144

**grand atlas 2020 comprendre le monde en 100 cartes** - Sep 08 2023

web frank tétart grand atlas 2020 comprendre le monde en 100 cartes broché grand livre 28 août 2019 de collectif auteur frank tétart auteur 4 4 49 évaluations afficher tous les formats et éditions grand atlas comprendre le monde en 100 cartes ftp dartgo - Mar 22 2022

web grand atlas 2016 comprendre le monde en 200 cartes hatier un outil indispensable pour comprendre où va le monde un panorama géopolitique complet et à jour 200 cartes et plus de 80 infographies un dossier spécial la france dans le monde grand atlas 2018 le gerfaut atlas numérique optimisé pour une lecture sur tablette grand atlas 2019 comprendre le monde en 200 cartes - Dec 31 2022

web 19 90 62 en stock un outil indispensable pour comprendre le monde plus de 200 cartes inédites et mises à jour un tour d horizon complet des grands enjeux géopolitiques internationaux l actualité vue par la presse du monde entier en partenariat avec courrier international et franceinfo au sommaire i les grands enjeux géopolitiques

grand atlas 2020 comprendre le monde en 100 cartes frank - Mar 02 2023

web découvrez et achetez grand atlas 2020 comprendre le monde en 100 ca frank tétart cécile marin autrement sur librairielafemmerenard fr un ouvrage indispensable pour comprendre le monde plus de 100 cartes inédites et mises à jour un tour d horizon complet des grands enjeux internationaux

**grand atlas comprendre le monde en 200 cartes**

#### **grand** - Feb 18 2022

web sep 5 2018 grand atlas comprendre le monde en 200 cartes grand format edition 2019 frank tétart cécile marin cartographe collectif note moyenne donner le premier avis extrait un outil indispensable pour comprendre le monde plus de 200 cartes inédites et mises à jour un tour d horizon complet des grands enjeux internationaux lire la suite

atlas mondial 100 cartes pour comprendre le monde - Sep 27 2022

web 100 cartes pour comprendre les enjeux du monde atlas mondial 100 cartes pour comprendre le monde d aujourd hui thomas snégaroff ellipses des milliers de livres avec la livraison chez vous en 1 jour ou en magasin avec 5 de réduction grand atlas comprendre le monde en 100 cartes amazon it - Jul 26 2022

web scopri grand atlas comprendre le monde en 100 cartes di collectif tétart frank marin cécile spedizione gratuita per i clienti prime e per ordini a partire da 29 spediti da amazon

grand atlas 2019 comprendre le monde en 200 cartes - Aug 27 2022

web un outil indispensable pour comprendre le monde plus de 200 cartes inédites et mises à jour un tour d horizon complet des grands enjeux internationaux l actualité vue par la presse du monde entier en partenariat avec courrier international et franceinfo grand atlas 2019 comprendre le monde en 200 cartes atlas

**grand atlas 2018 comprendre le monde en 200 cartes cultura** - Apr 22 2022 web grand atlas 2018 comprendre le monde en 200 cartes aux éditions autrement un outil indispensable pour comprendre le monde un panorama géopolitique complet 200 cartes entièrement mises à jour les événements vus par la presse du **grand atlas 2020 comprendre le monde en 100 cartes** - Feb 01 2023 web auteur collectif isbn 9782746751101 Édition autrement livraison gratuite expédiée en 24h satisfait ou remboursé grand atlas 2017 comprendre le monde en 200 cartes - Jun 24 2022 web 19 90 60 en stock un outil indispensable pour comprendre le monde un panorama géopolitique complet 200 cartes entièrement mise à jour les événements vus par la presse du monde entier en partenariat avec courrier international et france info nombre de pages de l édition imprimée 128 pages langue français Éditeur autrement grand atlas 2020 comprendre le monde en 100 cartes - Jul 06 2023 web aug 28 2019 grand atlas 2020 comprendre le monde en 100 cartes collectif tétart frank on amazon com free shipping on qualifying offers grand atlas 2020 comprendre le monde en 100 cartes

**grand atlas 2015 comprendre le monde en 200**

**cartes** - May 24 2022 web grand atlas 2015 comprendre le monde en 200 cartes broché 3 septembre 2014 de frank tétart auteur 10 évaluations afficher tous les formats et éditions broché 3 86 9 d occasion à partir de 3 86 plus de 200 cartes et 80 infographies couvrant la géopolitique l économie mondiale les ressources les enjeux mondiaux **grand atlas comprendre le monde en 100 cartes decitre** - May 04 2023 web aug 27 2019 retrouvez I ebook grand atlas

comprendre le monde en 100 cartes de frank tétart Éditeur autrement format epub librairie decitre votre prochain livre est là grand atlas comprendre le monde en 100 cartes e book epub edition 2020 frank tétart cécile marin cartographe collectif note moyenne Best Sellers - Books :: [pearson prentice hall math worksheet answers](http://www.forumswindows8.com/primo-explore/virtual-library/?k=Pearson_Prentice_Hall_Math_Worksheet_Answers.pdf) [penny stocks to invest in](http://www.forumswindows8.com/primo-explore/virtual-library/?k=Penny_Stocks_To_Invest_In.pdf) [peter parker the spectacular spider man 1](http://www.forumswindows8.com/primo-explore/virtual-library/?k=peter-parker-the-spectacular-spider-man-1.pdf)

[peyote bead stitch patterns](http://www.forumswindows8.com/primo-explore/virtual-library/?k=Peyote-Bead-Stitch-Patterns.pdf)

[peripheral vascular system exam guide](http://www.forumswindows8.com/primo-explore/virtual-library/?k=peripheral_vascular_system_exam_guide.pdf)

[penndot manual form 408 specifications](http://www.forumswindows8.com/primo-explore/virtual-library/?k=penndot-manual-form-408-specifications.pdf)

[physics modeling workshop project unit vii](http://www.forumswindows8.com/primo-explore/virtual-library/?k=Physics-Modeling-Workshop-Project-Unit-Vii-Answers.pdf)

[answers](http://www.forumswindows8.com/primo-explore/virtual-library/?k=Physics-Modeling-Workshop-Project-Unit-Vii-Answers.pdf)

[perilous enlightenment](http://www.forumswindows8.com/primo-explore/virtual-library/?k=perilous_enlightenment.pdf)

[personal fitness merit badge worksheet](http://www.forumswindows8.com/primo-explore/virtual-library/?k=personal_fitness_merit_badge_worksheet.pdf)

[physical education final exam open study](http://www.forumswindows8.com/primo-explore/virtual-library/?k=physical-education-final-exam-open-study.pdf)